# C4-KNX-SUAC SUG/U1.41 Split Unit Gateway, FM

# Product Manual

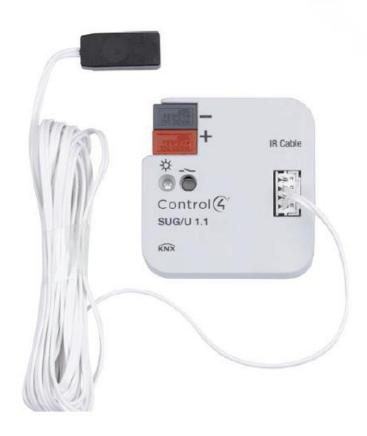

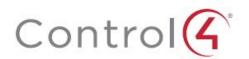

Contents

| 1       | General                               | 3  |
|---------|---------------------------------------|----|
| 1.1     | Using the product manual              | 3  |
| 1.1.1   | Notes                                 |    |
| 1.2     | Overview of product and functions     |    |
| 1.2.1   | Integration in the Control4® KNX Tool | 6  |
| 2       | Device technology                     | 7  |
| 2.1     | Technical data                        | 7  |
| 2.2     | Connection diagram                    | g  |
| 2.3     | Dimension drawing                     | 10 |
| 2.4     | Mounting and installation             | 11 |
| 3       | Commissioning                         | 13 |
| 3.1     | Overview                              |    |
| 3.2     | Parameters                            |    |
| 3.2.1   | General parameter window              |    |
| 3.2.2   | Split Unit settings parameter window  |    |
| 3.2.3   | Functions parameter window            |    |
| 3.2.3.1 | Forced operation parameter window     |    |
| 3.2.3.2 | Window contact parameter window       |    |
| 3.2.3.3 | Presence parameter window             | 30 |
| 3.2.3.4 | Scenes parameter window               | 31 |
| 3.2.3.5 | Boost parameter window                |    |
| 3.2.4   | Status objects parameter window       |    |
| 3.3     | Group objects                         |    |
| 3.3.1   | Summary of group objects              |    |
| 3.3.2   | Group objects                         |    |
| 3.4     | Special operating states              |    |
| 3.4.1   | Reaction on bus voltage failure       |    |
| 3.4.2   | Reaction on bus voltage recovery      |    |
| 3.4.3   | Reaction on ETS download              |    |
| 3.4.4   | Reaction on ETS reset                 | 40 |
| Α       | Appendix                              | 47 |
| A.1     | Code table, 8 bit scene               |    |
| A.2     | Ordering details                      |    |
| A.3     | Open source components                | 49 |
| A.4     | Notes                                 | 50 |

This manual describes the function and configuration of the Split Unit Gateway, FM.

Split Unit Gateway, FM, SKU: C4-KNX-SUAC.

KNXPROD filename: SUG/U1.41, download: <a href="https://ctrl4.co/knx-suac">https://ctrl4.co/knx-suac</a> Use with the Control4® KNX Tool (download at <a href="https://ctrl4.co/knx-tool">https://ctrl4.co/knx-tool</a>).

Subject to change.

### Exclusion of liability:

Although the contents of this document have been checked to ensure that they are consistent with the hardware and software, deviations cannot be completely excluded.

We therefore cannot accept liability. Any necessary corrections will be incorporated in new versions of the manual.

Please inform us of any suggested improvements.

### 1 General

This manual provides detailed technical information concerning the Split Unit Gateway, FM, SKU: C4-KNX-SUAC (KNXPROD File Name: SUG/U1.41).

KNXPROD filename: SUG/U1.41, download: <a href="https://ctrl4.co/knx-suac.">https://ctrl4.co/knx-suac.</a> Use with the Control4® KNX Tool (download at <a href="https://ctrl4.co/knx-tool">https://ctrl4.co/knx-suac.</a>

Split units are HVAC devices which are usually operated by an infrared remote control. The Split Unit Gateway is installed near the split unit and the transmitter of the supplied cable is bonded to the receiver of the unit itself. This makes it possible to control the split unit via KNX group commands. The Split Unit Gateway allows users to integrate the split unit in a KNX system for convenient, energy efficient control.

### 1.1 Using the product manual

This manual provides detailed technical information on the function, installation and programming of the Control4® KNX device. Explanations on how to use it are accompanied by examples.

This manual is divided into the following chapters:

Chapter 1 General

Chapter 2 Device technology

Chapter 3 Commissioning

Chapter A Appendix

#### 1.1.1 Notes

Notes and safety instructions are represented as follows in this manual:

#### Note

Tips for usage and operation

### **Examples**

Application examples, installation examples, programming examples

### **Important**

These safety instructions are used as soon as there is danger of a malfunction without risk of damage or injury.

## **Caution**

These safety instructions are used as soon as there is danger of a malfunction without risk of damage or injury.

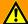

## **Danger**

These safety instructions are used if there is a danger to life and limb with inappropriate use.

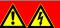

## **Danger**

These safety instructions are used if there is an extreme danger to life with inappropriate use.

## 1.2 Overview of product and functions

The Split Unit Gateway forms the interface between the KNX system and climate control equipment from a wide range of manufacturers, also referred to as split units. The device converts KNX telegrams to infrared commands and sends them to the split unit.

The Split Unit Gateway is installed near the split unit and the transmitter of the supplied cable is bonded to the receiver of the unit itself. Thereafter, the climate control equipment no longer receives commands from a remote control but instead can be operated via any KNX sensors or via a visual display.

The split unit's functions can therefore be operated via KNX using any operating element. The available functions are as follows:

- On/Off
- Specify setpoint temperature including parametrizable setpoint temperature limits
- Set operating mode (Automatic, Heating, Cooling, Ventilation, Drying)
- Fan speed control
- Horizontal and vertical swing
- Activate Silent Mode

In addition, the following functions can be parametrized via KNX:

- Forced operation
- Window contact
- Presence
- Scene
- Boost function

### 1.2.1 Integration in the Control4° KNX Tool

The device possesses an interface to the Control4® KNX Tool.

The Control4® KNX Tool can be used to read out data and test functions on the connected device.

The Control4® KNX Tool can be downloaded free from (https://ctrl4.co/knx-tool).

ETS is not required for the Control4® KNX Tool tool.

#### Note

Not all of the device's functions can be operated using the Control4® KNX Tool. Priorities (Forced operation and Window contact) and the *Presence* function can only be activated/deactivated via the bus. If a priority is active, the device cannot be operated with the Control4® KNX Tool. If the connection drops between the device and the Control4® KNX Tool, the device maintains the last state that was set. In other words, commands from the Control4® KNX Tool and KNX telegrams have equal priority (exception: priorities).

## 2 Device technology

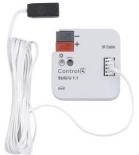

The device is installed near the split unit in a flush-mounted or wall-mounted box. The transmission diode in the supplied cable is bonded to the receiver of the split

unit itself.

The Split Unit Gateway converts KNX

are used to manage climate control

equipment (split units).

commands to infrared commands which

The device is supplied with power via the KNX bus voltage; no additional power supply is required.

C4-KNX-SUAC
KNXPROD File Name: SUG/U1.41

### 2.1 Technical data

| Power supply                   | Supply voltage                                                 | Via Control4® KNX (2131 V DC)          |  |
|--------------------------------|----------------------------------------------------------------|----------------------------------------|--|
|                                | Power loss P                                                   | Max. 0.4 W                             |  |
|                                | Current consumption                                            | Max. 12 mA                             |  |
| Connections                    | KNX                                                            | Bus connection terminal, screwless     |  |
|                                | IR cable connection socket                                     | Plug-in terminal                       |  |
|                                | IR cable                                                       | Length 2 m                             |  |
| Operating and display elements | Red LED and button                                             | For assignment of the physical address |  |
| Protection degree              | IP 20 in the installed state                                   | Compliant to EN 60 529                 |  |
| Protection class               | III                                                            | To EN 61 140                           |  |
| Isolation category             | Overvoltage category                                           | III according to EN 60 664-1           |  |
|                                | Pollution degree                                               | 2 to EN 60 664-1                       |  |
| KNX safety extra low voltage   | SELV 30 V DC                                                   |                                        |  |
| Temperature range              | Operation                                                      | -5 °C+45 °C                            |  |
|                                | Storage                                                        | -25+55°C                               |  |
|                                | Transport                                                      | -25+70 °C                              |  |
| Ambient conditions             | Maximum air humidity                                           | 95 %, no condensation allowed          |  |
|                                | Atmospheric pressure                                           | Atmosphere up to 2,000 m               |  |
| Design                         | Dimensions                                                     | 39 x 40 x 12 mm (H x W x D)            |  |
| Installation                   | In a wall box                                                  | Flush-mounted or wall-mounted          |  |
| Mounting position              | any                                                            |                                        |  |
| Weight                         | 0.02 kg                                                        |                                        |  |
| Housing, color                 | Plastic, halogen free, gray                                    |                                        |  |
| Approvals                      | KNX to EN 50 090-1, -2                                         |                                        |  |
| CE marking                     | In accordance with the EMC directive and low voltage directive |                                        |  |
|                                |                                                                |                                        |  |

| Device type                                    | Application          | Maximum number of group objects | Maximum number of group addresses | Maximum number of assignments |
|------------------------------------------------|----------------------|---------------------------------|-----------------------------------|-------------------------------|
| C4-KNX-SUAC<br>KNXPROD File Name:<br>SUG/U1.41 | Split Unit Gateway/* | 30                              | 255                               | 255                           |

<sup>\* ... =</sup> Current version number of the application. Please refer to the software information on our website for this purpose.

#### Note

The Engineering Tool Software, ETS, version 5.6.6 or later, and the current device application are required for programming.

The current application is available for download at <a href="https://ctrl4.co/knx-suac">https://ctrl4.co/knx-suac</a> along with the corresponding software information. After import into ETS it appears in the Catalogs window under Manufacturers/Control4/Heating Ventilation Air conditioning.

The device does not support the locking function of a KNX device in ETS. Using a *BCU code* to inhibit access to all the project devices has no effect on this device. Data can still be read and programmed.

## 2.2 Connection diagram

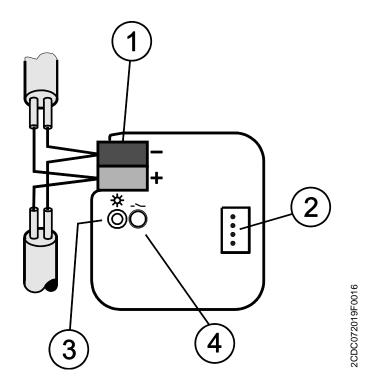

- 1 Bus connection terminal
- 2 IR cable connection socket
- 3 Programming LED
- 4 Programming button

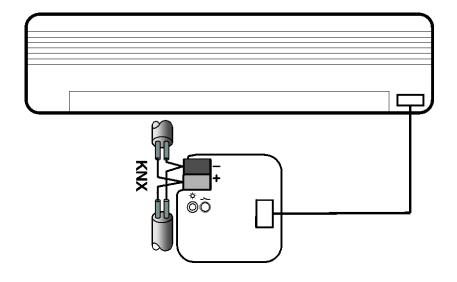

2CDC073001F0017

## 2.3 Dimension drawing

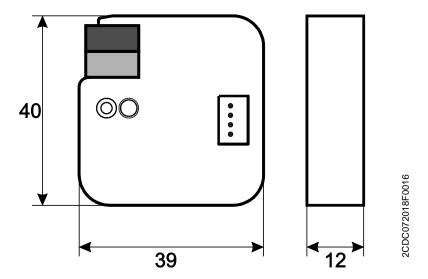

### 2.4 Mounting and installation

The device is suitable for installation in a flush-mounted or wall-mounted box.

The installation position can be selected as required.

The connection to the bus is implemented using the supplied bus connection terminal. The terminal assignment is located on the housing.

The device is ready for operation after connection to the bus voltage.

The device must be accessible for operation, testing, visual inspection, maintenance and repair in compliance with DIN VDE 0100-520.

Instructions for installing the supplied infrared cable are provided in the installation and operating manual.

### **Commissioning requirement**

In order to commission the device, a PC with ETS (5.6.6 or higher), as well as a connection to the KNX bus,

e.g. via a KNX interface, is required.

The device is ready for operation after the bus voltage is applied. No auxiliary voltage is required.

#### **Important**

The maximum permissible current of a KNX line must not be exceeded.

During planning and installation ensure that the KNX line is correctly dimensioned.

The device features a maximum current consumption of 12 mA (Fan-In 1).

Mounting and commissioning may only be carried out by electrical specialists. The applicable standards, directives, regulations and specifications for the country in question must be observed when planning and setting up electrical installations and security systems for intrusion and fire detection.

- Protect the device from damp, dirt and damage during transport, storage and operation.
- Only operate the device within the specified technical data!
- The IR cable must be installed at least 6 mm away from 230 V power sources.
- The IR cable must not be kinked or strained.

#### Supplied state

The device is supplied with the physical address 15.15.255. The application is pre-installed. Hence, only group addresses and parameters need to be loaded during commissioning.

The complete application can be reloaded if required. Downloads may take longer after a change of application or a discharge.

#### Physical address allocation

The assignment and programming of the physical address are carried out in ETS (user version 5.6.6 or higher).

The device features a *Programming* button for assignment of the physical address. The red *Programming* LED • lights up after the button has been pressed. It goes off as soon as ETS has assigned the physical address or the *Programming* button is pressed again.

#### **Download response**

Because of the complexity of the device, the progress bar for the download may take up to 90 seconds to appear depending on the PC used.

In certain cases the device may be inaccessible for up to 10 seconds after a download.

### Cleaning

The voltage supply to the device must be switched off before cleaning. If devices become dirty, they can be cleaned using a dry cloth or a cloth dampened with a soapy solution. Never use corrosive agents or solutions.

#### **Maintenance**

The device is maintenance-free. In the event of damage (e.g. during transport and/or storage), do not carry out any repairs.

## 3 Commissioning

### 3.1 Overview

The Split Unit Gateway/... application is available for the Split Unit Gateway, FM, SKU: C4-KNX-SUAC (KNXPROD File Name: SUG/U1.41, Download: https://ctrl4.co/knx-suac).

#### Programming requires ETS 5.6.6 (or higher).

In addition to the ETS application you will require the "SUG/U 1.41" app for commissioning; this can be obtained free from the KNX Online Shop.

For use of the Control4® KNX Tool, see: Integration in the Control4® KNX Tool, p. 6.

The Split Unit Gateway forms the interface between the KNX system and climate control equipment from a wide range of manufacturers, also referred to as split units. The device converts KNX telegrams to infrared commands and sends them to the split unit. The split unit can therefore be operated via KNX using any operating element.

The following functions can be sent direct to the split unit:

- On/Off
  - Switches the split unit on or off. You can also parametrize a switching off delay.
- Specify setpoint temperature including parametrizable setpoint temperature limits
  - The setpoint is sent to the split unit. It is then regulated by the split unit itself.
  - The setpoint temperature can be sent direct (2 byte value) and/or regulated up/down by 1 bit.
- Set operating mode (Automatic, Heating, Cooling, Ventilation, Drying)
  - These are the standard operating modes for most split units.
- · Fan speed control
  - Fan speeds can be controlled by a 1-byte value (with different codes) or regulated up/down by
     bit
- · Horizontal and vertical swing
  - Slat movement can be activated/deactivated on many split units.
- Activate Silent Mode
  - Lots of new split units support this function. Activating this function reduces the output of the split unit's external unit. This reduces noise, e.g. at night.

The split unit's behavior can also be parametrized for a variety of events:

- Forced operation
  - Forced operation has the highest priority. When Forced operation is active, no other commands are executed.
- Window contact
  - When Window contact is activated, the split unit switches off after a (optional) delay.
- Presence
  - Presence = 0 or 1 behaviour can be parametrized.
- Scene

#### Please note:

Different split units sometimes have a different range of functions.

- Not all functions are available on every split unit. In other words, when parametrizing a unit using ETS 5.6.6 (or higher), you need to check whether it actually supports a particular function. Certain functions that are available in the ETS application (e.g. Silent Mode) may not be supported by the split unit. This in turn means that a group telegram to this object will have no effect.
- Not all split units have exactly 3 fan speeds. If a split unit has more than 3 fan speeds, only 3 speeds are mapped to Low/Med/High in the speeds available in ETS.
   For example: if a split unit has 5 fan speeds, speeds 1/3/5 are mapped to Low//Med/High.
- During parametrization you need to select the split unit manufacturer and the remote control type in ETS before performing the ETS download. To do this you will need the "SUG/U 1.41" ETS app and the Control4<sup>®</sup> KNX tool.

Download information:

Split Unit Gateway, KNXPROD filename: SUG/U1.41, download: <a href="https://ctrl4.co/knx-suac">https://ctrl4.co/knx-suac</a> Control4® KNX Tool (download: <a href="https://ctrl4.co/knx-tool">https://ctrl4.co/knx-tool</a>).

- The app also displays the range of functions on the split unit and, if applicable, which ones are mapped.
- Communication with the split unit is unidirectional. This means that the Split Unit Gateway sends commands to the split unit, but receives no status feedback from it. So if the split unit is being operated in parallel with a remote control, the (status) state of the gateway may differ from the actual state of the split unit. The same applies if the split unit is not ready to receive. If applicable, you first need to send a command via KNX to re-synchronize the status values.

The device is a flush-mounted device for installation in a flush-mounted box. It connects to the KNX bus via bus connection terminals. The device does not require auxiliary voltage. Physical address assignment and parametrization are carried out with the ETS Engineering Tool Software. (Use ETS 5.6.6 or higher).

### 3.2 Parameters

The ETS Engineering Tool Software is used to parametrize the device. *Use ETS 5.6.6 or higher.* 

The current application is available for download at <a href="https://ctrl4.co/knx-suac">https://ctrl4.co/knx-suac</a>.

After import into ETS it appears in the Catalogs window under *Manufacturers/Control4/Heating Ventilation Air conditioning*.

In addition to the ETS application you will require the "SUG/U 1.41" app for commissioning. Download information:

Split Unit Gateway, KNXPROD filename: SUG/U1.41, download: <a href="https://ctrl4.co/knx-suac">https://ctrl4.co/knx-suac</a> Control4<sup>®</sup> KNX Tool (download: <a href="https://ctrl4.co/knx-tool">https://ctrl4.co/knx-tool</a>).

The following chapters describe the device parameters using the parameter windows. Parameter windows are structured dynamically so that further parameters are enabled depending on the parametrization and the function.

The default values of the parameters are underlined, e.g.:

Options: Yes

<u>No</u>

#### 3.2.1 *General* parameter window

#### Setting top-level parameters:

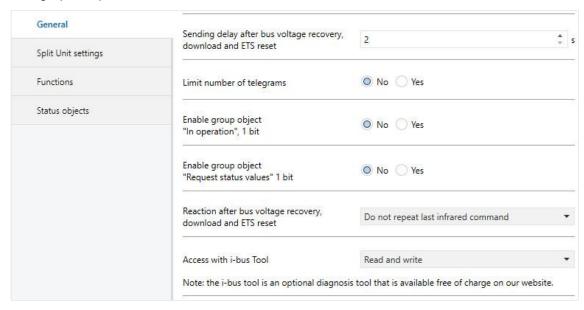

## Sending delay after bus voltage recovery, download and ETS reset

Options: <u>2</u>...255 s

During the sending and switching delay, telegrams are only received. However, the telegrams are not processed and no commands are sent on the bus or to the split unit.

After the sending and switching delay time, telegrams are sent on the bus and the state of the split unit is set according to the parametrization or group object values.

An initialization time of about two seconds is included in the delay time. The initialization time is the time that the processor requires before it is ready to function.

#### How does the device react on bus voltage recovery?

After bus voltage recovery, the device always waits for the sending and switching delay time to expire before sending telegrams on the bus.

#### Limit number of telegrams

Options: No

Yes

This parameter limits the device-generated bus load. This limit relates to all telegrams sent by the device.

Yes:

Dependent parameters:

Maximum number of sent telegrams

Options: 1...<u>20</u>...255

In period

Options: 50 ms/100 ms...<u>1 s</u>...30 s/1 min

This parameter defines the number of telegrams sent by the device within a certain period of time. The telegrams are sent as quickly as possible at the start of a period.

#### Note

The device counts the number of telegrams sent within the parametrized period. As soon as the maximum number of sent telegrams is reached, no further telegrams are sent on the KNX until the end of the period. A new period commences at the end of the previous period. The telegram counter is reset to zero, and sending of telegrams is allowed again. The current group object value at the time of sending is always sent.

The first period (break time) is not precisely predefined. It can be anywhere between zero seconds and the parametrized time. The subsequent sending times correspond with the parametrized time.

### Example

Maximum number of sent telegrams = 5, period = 5 s. 20 telegrams are ready to send. The device immediately sends 5 telegrams. The next 5 telegrams are sent after a maximum of 5 seconds. From this point, a further 5 telegrams are sent via KNX every 5 seconds.

## Enable group object "In operation", 1 bit

Options: No Yes

Yes: Enables the 1-bit group object In operation.

Dependent parameters:

### Sending

Options: Value 0

Value 1

### Sending cycle time

Options: 1...<u>60</u>...65,535 s

The time interval at which the *In operation* group object cyclically sends a telegram is set here.

#### Note

After bus voltage recovery, the group object sends its value after the set sending and switching delay time.

### Enable group object

"Request status values" 1 bit

Options: No Yes

All status messages can be requested via this group object, provided they have been parametrized with the option *After a change or request*.

Yes: Enables the 1-bit group object Request status values.

Dependent parameter:

### Request with object value

Options:

0 <u>1</u> 0 or 1

- 0: Sending status messages is requested with the value 0.
- 1: Sending status messages is requested with the value 1.
- 0 or 1: Sending status messages is requested with the values 0 or 1.

## Reaction after bus voltage recovery, download and ETS reset

Options: <u>Do not repeat last infrared command</u>

Repeat last infrared command

User-defined

Do not repeat last infrared command: The last command sent before bus voltage failure is not resent
to the split unit. If the split unit was operated with a remote control during the bus voltage failure, it is
possible (until the next command via KNX) that the status of the split unit will not match the KNX
status.

- Repeat last infrared command: The last command sent before bus voltage failure is resent to the split
  unit. This ensures that the split unit is restored to the required state in the event that the unit was
  operated with a remote control during bus voltage failure.
- User-defined: The reaction can be individually parametrized for each function.
   (On/Off, Setpoint temperature, Operation mode, Fan speed, Swing, Silent Mode).

Additional parameters will appear accordingly.

#### Access with Control4® KNX Tool

Options: Read and write

Read only request

Disabled

#### Note

The Control4® KNX Tool is an optional diagnosis tool that is available free of charge on our website.

- Read and write: The Control4<sup>®</sup> KNX Tool has full access to the device and all functions supported by the tool can be executed.
- Read only request: The Control4<sup>®</sup> KNX Tool only has read access; no commands can be sent to the
  device.
- Disabled: The tool has no access to the device.

### 3.2.2 Split Unit settings parameter window

This window is used to set specific parameters for the split unit:

| General            | Manufacturer                                                                                                    |                                                                                                    |  |  |  |
|--------------------|----------------------------------------------------------------------------------------------------|----------------------------------------------------------------------------------------------------|--|--|--|
| plit Unit settings | Remote control (type)                                                                                                    |                                                                                                    |  |  |  |
| unctions           | Note: please select the remote control type with the ETS App "SUG/U 1.1"                                                                                   |                                                                                                    |  |  |  |
| tatus objects      | Limit setpoint temperature range                                                                                                    | ◎ No ○ Yes                                                                                         |  |  |  |
|                    | Control fan speed with object                                                                                                    | 1 byte •                                                                                           |  |  |  |
|                    | Coding of 1 byte                                                                                                    | <ul> <li>0%=Auto, 1-33%=Low, 34-66%=Med, &gt;66%=</li> <li>0=Auto, 1=Low, 2=Med, 3=High</li> </ul> |  |  |  |
|                    | Note: if the Split Unit supports more than 3 fan speeds, only 3 speeds are mapped to Low/Med/High.  Note: the ETS App shows how the fan speeds are mapped. |                                                                                                    |  |  |  |
|                    | Send infrared commands                                                                                                    | Only if calculated change Always                                                                   |  |  |  |
|                    | Enable "Simplified Mode"                                                                                                    | No Yes                                                                                             |  |  |  |
|                    |                                                                                                    |                                                                                                    |  |  |  |
|                    | Enable "Silent Mode"                                                                                                    | O No Yes                                                                                           |  |  |  |
|                    | Enable "Silent Mode"  Enable "Swing"  (horizontal and vertical)                                                                                            | No Yes  No Yes                                                                                     |  |  |  |
|                    | Enable "Swing"<br>(horizontal and vertical)                                                                                                    |                                                                                                    |  |  |  |

### Manufacturer

Options: Manufacturer

### Remote control (type)

Options: Remote control model

These parameters indicate the manufacturer of the split unit and the remote control model.

Before ETS download, the split unit manufacturer and remote control model must be selected using the "SUG/U 1.41" ETS app which is available free from <a href="https://ctrl4.co/knx-suac">https://ctrl4.co/knx-suac</a> or the KNX Online Shop. The app also displays the range of functions on the split unit and, if applicable, which ones are mapped.

#### Limit Setpoint temperature range

Options:

No Yes

Yes: Enables the 1-bit group object Deactivate setpoint temperature limit.

#### Note

If you activate Setpoint temperature limit while the current setpoint temperature is outside the setpoint temperature range, the setpoint temperature will be set to the upper or lower limit of the range.

#### Note

The setpoint temperature limit is activated after the download.

#### Note

However, activating the priority (Forced operation) takes the setpoint temperature limit into account.

#### Dependent parameters:

Max. heating setpoint temperature

Options: 16...<u>23</u>...32°C

Min. cooling setpoint temperature

Options: 16...<u>18</u>...32°C

This parameter sets limits for heating and cooling. If a temperature above the *Max. heating setpoint temperature* or below the *Min. cooling setpoint temperature* is sent to the Split Unit Gateway, the highest/lowest permissible value respectively is sent to the unit. Status values are updated accordingly.

#### Note

You need to check whether the split unit supports the required temperature range. You can read this in the ETS app or refer to the manufacturer documentation for the split unit.

### Control fan speed with object

Options: 1 byte

1 bit up/down

1 bit up/down and 1 byte

Depending on the option you select, this enables the the by 1 byte Fan speed group object and/or the 1 bit Fan up/down group object.

Dependent parameter:

### Coding of 1 byte

Options: 0%=Auto, 1-33%=Low, 34-66%=Med, >66%=High

0=Auto, 1=Low, 2=Med, 3=High

The Split Unit Gateway receives the fan speed from a KNX operating device via this object and sends it to the split unit.

If the split unit supports more than 3 fan speeds, only 3 speeds are mapped to Low/Med/High.

#### Example

If the split unit supports 5 fan speeds, speed 1 is mapped to Low, speed 3 to Med and speed 5 to High, in which case speeds 2 and 4 are not used.

#### Send infrared commands

Options: Only if calculated change
Always

- Only if calculated change: Commands are only sent to the split unit if a change occurs via KNX.
- Always: If the split unit is being operated in parallel with a remote control, the status of the gateway
  may differ from the status of the unit. To ensure that the split unit adopts the right status with every
  KNX command, select the Always option.

However, this means that the split unit may emit more acknowledgment tones.

### **Enable "Simplified Mode"**

Options: No Yes

Yes: Enables the 1-bit group object Simplified Mode.

Dependent parameter:

(0=Cooling, 1=Heating)

Simplified Mode enables you to switch a unit's operating mode between heating and cooling via a 1 bit object. This makes sense if the other operating modes are not in use and the unit is simply switched with a pushbutton for example. It is also possible to select the operating mode with the 1 byte object *Operation mode*.

The value of the 1 bit status object Status Operating mode is updated.

#### **Enable "Silent Mode"**

Options: No

Yes

• Yes: Enables the 1-bit group object Silent Mode.

Not all split units support *Silent Mode*. Where they do, it can be used to set the split unit to a low-noise operating mode, which can be useful at night for example.

Information on precisely how the split unit reacts in this mode is provided in the product manual for the unit.

## Enable "Swing" (horizontal and vertical)

Options: No

Yes

Yes: Enables the 1-bit group objects Horizontal Swing and Vertical Swing.

Not all split units support swing. Where they do, it can be used to start and stop horizontal and/or vertical swing.

#### Note

Some split unit manufacturers use the terms "horizontal" and "vertical" differently. Some are referring to the airflow direction setting, and others to the slat position. The group objects "*Horizontal swing*" and "*Vertical swing*" can be used for either of these meanings (i.e. however it is worded in the project).

### Enable "On/Off delay" function

Options: No Yes

Yes: Enables the 1-bit group object Deactivate On/Off delay.

Dependent parameter:

### On/Off delay

Options: 1...<u>10</u>...255 min

Sending a telegram with the value 0 to the On/Off object delays switching off the split unit (i.e. sending the infrared command) by the parametrized time.

#### Note

The switching off delay is activated after the download.

#### 3.2.3 Functions parameter window

| General             | Note: function priority                                 |                       |  |
|---------------------|---------------------------------------------------------|-----------------------|--|
| Split Unit settings | 1) Forced operation                                     |                       |  |
| Functions           | Window contact     Presence, scenes, boost and group ob | ects without priority |  |
| Status objects      | =                                                       |                       |  |
|                     | Enable "Forced operation" function                      | O No Yes              |  |
|                     | Enable "Window contact" function                        | O No Yes              |  |
|                     | Enable "Presence" function                              | O No Yes              |  |
|                     | Enable "Scene" function                                 | O No Yes              |  |
|                     | Enable "Boost" function                                 | O No Yes              |  |

Function priorities are as follows:

- 1) Forced operation
- 2) Window contact
- 3) Presence, scenes, boost and group objects without priority

If several priorities are activated at once, the highest priority is executed.

The lower priorities are updated in the background and only executed once the higher priority is deactivated.

While a priority is active, Presence and Scene are still evaluated, but Boost and other non-priority group objects are discarded.

Timers (switching off delay, monitoring time) start immediately.

### **Enable "Forced operation" function**

Options:

<u>No</u> Yes

• Yes: Enables the 1-bit group object Forced operation.

This enables the corresponding parameter window.

#### **Enable "Window contact" function**

Options: No Yes

Yes: Enables the 1-bit group object Window contact.

This enables the corresponding parameter window.

### **Enable "Presence" function**

Options: No Yes

• Yes: Enables the 1-bit group object Presence.

This enables the corresponding parameter window.

### **Enable "Scene" function**

Options: No

Yes

• Yes: Enables the 1-bit group object Scene.

This enables the corresponding parameter window.

#### **Enable "Boost" function**

Options: No Yes

• Yes: Enables the 1-bit group object Boost.

This enables the corresponding parameter window.

### 3.2.3.1 Forced operation parameter window

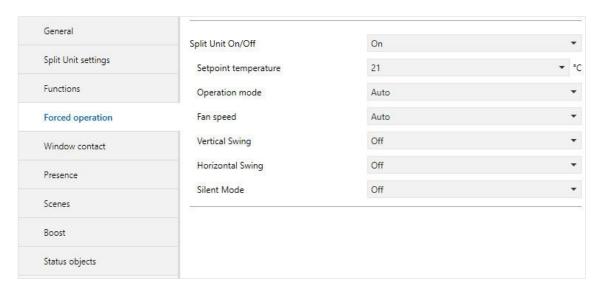

Activating the Forced operation function (sending a telegram with the value 1 on the object) sets the split unit to its parametrized state.

This also disables operation of the split unit with lower-priority objects.

However, activating the Forced operation function takes the setpoint temperature limit into account.

### 3.2.3.2 Window contact parameter window

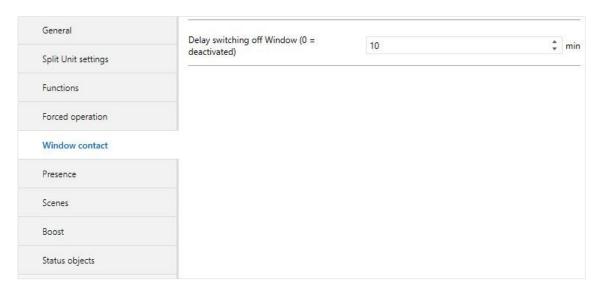

Activating the *Window contact* function (sending a telegram with the value 1 on the object) switches the split unit off.

You can also parametrize a switching off delay.

#### 3.2.3.3 *Presence* parameter window

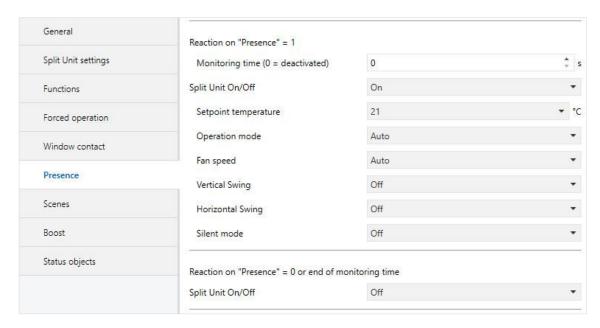

Activating the *Presence* function (sending a telegram with the value 1 on the object) sets the split unit to its parametrized state for Presence = 1.

After the (optional) parametrizable onitoring time or on deactivating the *Presence* function (sending a telegram with the value 0 on the object) the split unit is set to its parametrized state for Presence = 0.

### 3.2.3.4 *Scenes* parameter window

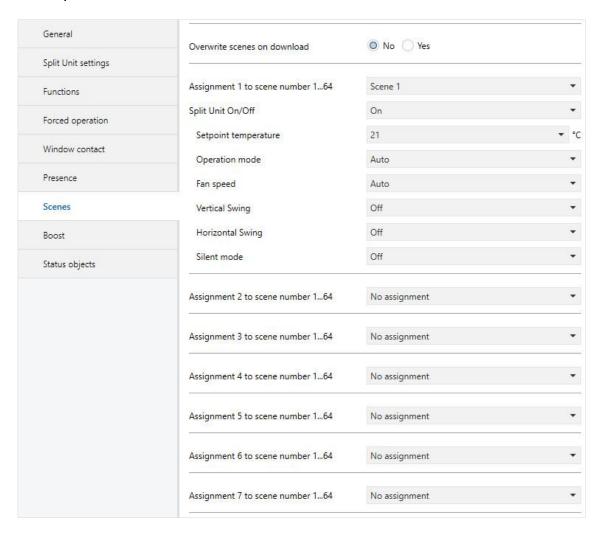

There are 7 possible scene assignments.

#### Overwrite scenes on download

Options: No Yes

• No: After a download, scene values are not overwritten by the assignments parametrized in ETS.

• Yes: After a download, scene values are overwritten by the assignments parametrized in ETS.

### Assignment n to scene number 1...64

Options: No assignment

Scene 1

Scene 64

This parameter assigns the output of a scene number (1...64). When the device receives a telegram with this scene number via the 8-bit scene group object, it recalls the corresponding scene.

### 3.2.3.5 Boost parameter window

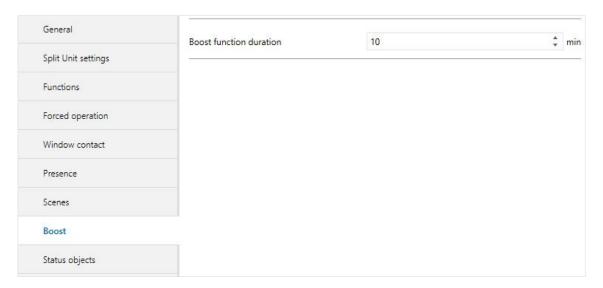

### **Boost function duration**

Options: 1...<u>10</u>...255 min

The Boost function allows you to bring a room to the required setpoint temperature very quickly.

Activating the function via the "Boost" object switches the split unit to the highest fan speed and activates swing.

After the parametrized duration, the split unit returns to its original state.

### 3.2.4 Status objects parameter window

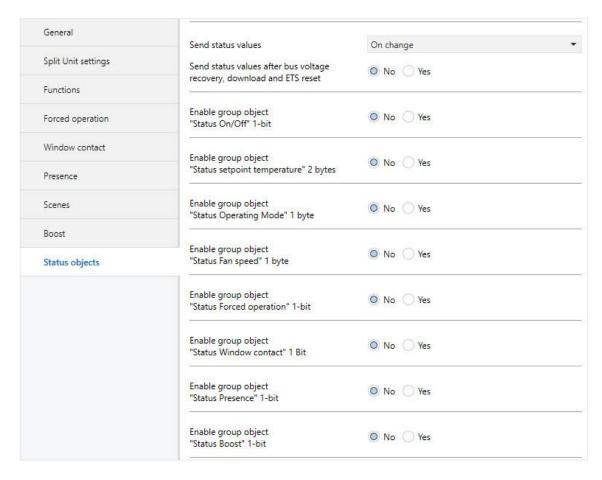

#### Send status values

Options: No (update only)

On change After request

After a change or request

- No (update only): The status is updated but not sent.
- On change: The status is sent when a change occurs.
- After request. The status is sent when a request occurs.
- After a change or request: The status is sent when a change or request occurs.

## Send status values after bus voltage recovery, download and ETS reset

Options: No Yes

 Yes: Sends all status values to the bus after a bus voltage recovery, download or ETS reset regardless of the parametrization of Send status values. Sending delays parametrized in the General parameter window are taken into account.

#### Note

Status objects can only be enabled if the corresponding function is enabled on the *Functions* page.

### 3.3 Group objects

### 3.3.1 Summary of group objects

| No. | Function                              | Name       | Data Point | Langth | Flags |   |   |   |   |
|-----|---------------------------------------|------------|------------|--------|-------|---|---|---|---|
| NO. | Function                              | Name       | Type (DPT) | Length | С     | L | W | Т | R |
| 1   | In operation                          | General    | 1.002      | 1 bit  | х     | х |   | х |   |
| 2   | Request Status values                 | General    | 1.017      | 1 bit  | х     |   | х |   |   |
| _   |                                       |            | 5.001      |        |       |   |   |   |   |
| 3   | Fan speed                             | Split unit | 5.010      | 1 byte | Х     |   | х |   |   |
|     | 0 5                                   | 0 111 11   | 5.001      | 41.    |       |   |   |   |   |
| 4   | Status Fan speed                      | Split unit | 5.010      | 1 byte | Х     | Х |   | Х |   |
| 5   | Fan up/down                           | Split unit | 1.007      | 1 bit  | х     |   | х |   |   |
| 6   | Operation mode                        | Split unit | 20.105     | 1 byte | х     |   | х |   |   |
| 7   | Status Operating mode                 | Split unit | 20.105     | 1 byte | х     | Х |   | Х |   |
| 8   | Simplified Mode                       | Split unit | 1,100      | 1 bit  | х     |   | х |   |   |
| 9   | Silent Mode                           | Split unit | 1.002      | 1 bit  | х     |   | х |   |   |
| 10  | Status Silent Mode                    | Split unit | 1.002      | 1 bit  | х     | х |   | Х |   |
| 11  | Scene                                 | Function   | 18.001     | 1 byte | х     |   | х |   |   |
| 12  | On/Off                                | Split unit | 1.001      | 1 bit  | х     |   | х |   |   |
| 13  | Status On/Off                         | Split unit | 1.001      | 1 bit  | х     | х |   | Х |   |
| 14  | Deactivate On/Off delay               | Split unit | 1.003      | 1 bit  | х     |   | х |   |   |
| 15  | Forced operation                      | Function   | 1.003      | 1 bit  | х     |   | х |   |   |
| 16  | Status Forced operation               | Function   | 1.003      | 1 bit  | х     | Х |   | Х |   |
| 17  | Window contact                        | Function   | 1.019      | 1 bit  | х     |   | х |   |   |
| 18  | Status Window contact                 | Function   | 1.019      | 1 bit  | х     | Х |   | Х |   |
| 19  | Presence                              | Function   | 1.018      | 1 bit  | х     |   | х |   |   |
| 20  | Status Presence                       | Function   | 1.018      | 1 bit  | х     | Х |   | Х |   |
| 21  | Setpoint temperature                  | Split unit | 9.001      | 2 byte | х     |   | х |   |   |
| 22  | Status Setpoint temperature           | Split unit | 9.001      | 2 byte | х     | Х |   | Х |   |
| 23  | Setpoint temperature up/down          | Split unit | 1.007      | 1 bit  | х     |   | х |   |   |
| 24  | Deactivate Setpoint temperature limit | Split unit | 1.003      | 1 bit  | х     |   | х |   |   |
| 25  | Vertical Swing                        | Split unit | 1.001      | 1 bit  | х     |   | х |   |   |
| 26  | Status Vertical swing                 | Split unit | 1.001      | 1 bit  | х     | Х |   | Х |   |
| 27  | Horizontal Swing                      | Split unit | 1.001      | 1 bit  | х     |   | х |   |   |
| 28  | Status Horizontal swing               | Split unit | 1.001      | 1 bit  | х     | Х |   | Х |   |
| 29  | Boost                                 | Function   | 1.001      | 1 bit  | х     |   | х |   |   |
| 30  | Status Boost                          | Function   | 1.001      | 1 bit  | х     | Х |   | Х |   |

#### 3.3.2 Group objects

| No. | Function               | Group object name                         | Data type          | Flags   |
|-----|------------------------|-------------------------------------------|--------------------|---------|
| 1   | In operation           | General                                   | 1 bit<br>DPT 1.002 | C, R, T |
|     | Dependent on parameter | Enable group object "In operation", 1 bit |                    |         |

In order to regularly monitor the presence of the device on the KNX bus, an In operation monitoring telegram can be sent cyclically on the bus. As long as the group object is activated, it sends an In operation telegram.

Telegram value 1 = system in operation with option Send value 1 cyclically

0 = system in operation with option Send value 0 cyclically

| 2 | Request Status values  | General                                           | 1 bit<br>DPT 1.017 | C, W |
|---|------------------------|---------------------------------------------------|--------------------|------|
|   | Dependent on parameter | Enable group object "Request status values" 1 bit |                    |      |

If this group object receives a telegram with the value x (x = 0/1/0 or 1), all enabled *Status* group objects are sent on the bus, provided they have not been parametrized with the option *After request* or *After a change or request*.

Option x = 1 produces the following function:

Telegram value 1 = All enabled status messages are sent

0 = No status values sent, no function

Option x = 0 produces the following function:

Telegram value 1 = No status values sent, no function

0 = All enabled status messages are sent

Option x = 0 or 1 produces the following function:

Telegram value 0 or 1 = All enabled status messages are sent

| 3 | Fan speed              | Split unit                    | 1 byte<br>DPT 5.001 | C, W |
|---|------------------------|-------------------------------|---------------------|------|
|   | Dependent on parameter | Control fan speed with object |                     |      |

The Split Unit Gateway receives the fan speed from a KNX operating device via this object and sends it to the split unit.

You can select the coding via the Coding of 1 byte parameter.

0%=Auto; 1-33%=Low, 34-66%=Medium, >66%=High

| 3 | Fan speed              | Split unit                    | 1 byte<br>DPT 5.010 | C, W |
|---|------------------------|-------------------------------|---------------------|------|
|   | Dependent on parameter | Control fan speed with object |                     |      |

The Split Unit Gateway receives the fan speed from a KNX operating device via this object and sends it to the split unit.

You can select the coding via the Coding of 1 byte parameter.

0=Auto, 1=Low, 2=Med, 3=High

| No. | Function               | Group object name                             | Data type | Flags   |
|-----|------------------------|-----------------------------------------------|-----------|---------|
| 4   | Status Fan speed       | Split unit                                    | 1 byte    | C, R, T |
|     |                        |                                               | DPT 5.001 |         |
|     | Dependent on parameter | Enable group object "Status Fan speed" 1 byte |           |         |

The fan speed status is always shown by the 1 byte object, even if Control fan speed with object parameter is set to 1 bit up/down on the Split Unit settings page.

The coding of the status object is dependent on the setting in the Coding of 1 byte parameter.

0%=Auto; 33%=Low, 66%=Medium, 100%=High

| 4 | Status Fan speed       | Split unit                                    | 1 byte<br>DPT 5.010 | C, R, T |  |
|---|------------------------|-----------------------------------------------|---------------------|---------|--|
|   | Dependent on parameter | Enable group object "Status Fan speed" 1 byte |                     |         |  |

The fan speed status is always shown by the 1 byte object, even if Control fan speed with object parameter is set to 1 bit up/down on the Split Unit settings page.

The coding of the status object is dependent on the setting in the Coding of 1 byte parameter.

0=Auto, 1=Low, 2=Med, 3=High

| 5 | Fan up/down            | Split unit                    | 1 bit<br>DPT 1.007 | C, W |
|---|------------------------|-------------------------------|--------------------|------|
|   | Dependent on parameter | Control fan speed with object |                    |      |

When a telegram is received on this object, the fan speed reduces or increases by one speed.

Value 1: Increases fan speed

Value 0: Reduces fan speed

Available fan speeds are: Automatic, Low, Medium, High

If the fan reaches High, a further telegram with the value 1 has no effect.

If the fan is set to Automatic, a further telegram with the value 0 has no effect.

| 6 | Operation mode         | Split unit     | 1 byte<br>DPT 20.105 | C, W |
|---|------------------------|----------------|----------------------|------|
|   |                        |                |                      |      |
|   | Dependent on parameter | Always visible |                      |      |

This object sets the operating mode for the split unit.

The operating modes set on receipt of a corresponding value are as follows:

0=Auto

1=Heating

3=Cooling

9=Ventilation

14=Drying

All other values are discarded.

| No.                                                                            | Function                                                                                                    | Group object name                                                                                                    | Data type            | Flags   |
|--------------------------------------------------------------------------------|----------------------------------------------------------------------------------------------------|----------------------------------------------------------------------------------------------------|----------------------|---------|
| 7                                                                              | Status Operating mode                                                                                                    | Split unit                                                                                                    | 1 byte<br>DPT 20.105 | C, R, T |
|                                                                                | Dependent on parameter                                                                                                    | Always visible                                                                                                    | <u>.</u>             |         |
| This obje                                                                      | ect indicates the operating mode status                                                                                                    | s for the split unit.                                                                                                    |                      |         |
| 0=Auto                                                                         |                                                                                                    |                                                                                                    |                      |         |
| 1=Heatir                                                                       | 0                                                                                                    |                                                                                                    |                      |         |
| 3=Coolir                                                                       | •                                                                                                    |                                                                                                    |                      |         |
| 9=Ventil                                                                       |                                                                                                    |                                                                                                    |                      |         |
| 14=Dryir                                                                       | ng                                                                                                    |                                                                                                    |                      |         |
| 8                                                                              | Simplified Mode                                                                                                    | Split unit                                                                                                    | 1 bit<br>DPT 1.100   | C, W    |
|                                                                                | Dependent on parameter                                                                                                    | Enable "Simplified Mode"                                                                                                    |                      |         |
| )=Coolir<br>t is poss                                                          | sible to operate the unit in parallel using                                                                                                    |                                                                                                    |                      |         |
| D=Coolir<br>t is poss<br>Γhe ope                                               | sible to operate the unit in parallel using rating mode status (object 7) is update    Silent Mode                                                                                                    | d. Split unit                                                                                                    | 1 bit<br>DPT 1.002   | C, W    |
| 0=Coolir<br>It is poss<br>The ope<br>9                                         | sible to operate the unit in parallel using rating mode status (object 7) is update                                                                                                    | d.  Split unit  Enable "Silent Mode"                                                                                           |                      | C, W    |
| 0=Coolir It is poss The ope 9 This obje                                        | sible to operate the unit in parallel using rating mode status (object 7) is update Silent Mode  Dependent on parameter ect activates Silent Mode, provided the                                                                                                    | d.  Split unit  Enable "Silent Mode"                                                                                           |                      | C, W    |
| 0=Coolir It is poss The ope 9 This obje 1=Active                               | sible to operate the unit in parallel using rating mode status (object 7) is update Silent Mode  Dependent on parameter sect activates Silent Mode, provided the site Silent Mode                                                                                                    | d.  Split unit  Enable "Silent Mode"                                                                                           |                      | C, W    |
| 0=Coolir It is poss The ope 9 This obje 1=Active 0=Deact                       | sible to operate the unit in parallel using rating mode status (object 7) is update Silent Mode  Dependent on parameter ect activates Silent Mode, provided the                                                                                                    | d.  Split unit  Enable "Silent Mode"                                                                                           |                      | C, W    |
| 0=Coolir It is poss The ope 9 This obje 1=Activa 0=Deact                       | sible to operate the unit in parallel using rating mode status (object 7) is update    Silent Mode     Dependent on parameter     ect activates Silent Mode, provided the     tet Silent Mode     ivate Silent Mode                                                                   | d.  Split unit  Enable "Silent Mode"  split unit supports it.                                                                  | 1 bit DPT 1.002      |         |
| The ope  9  This objet  1=Activa 0=Deact  10                                   | sible to operate the unit in parallel using rating mode status (object 7) is update    Silent Mode     Dependent on parameter     ect activates Silent Mode, provided the     ivate Silent Mode     Status Silent Mode                                                                | d.  Split unit  Enable "Silent Mode"  split unit supports it.  Split unit  Enable "Silent Mode" and Enable group object "Statu | 1 bit DPT 1.002      |         |
| D=Coolin It is poss The ope  This obje  1=Active D=Deact  10                   | sible to operate the unit in parallel using rating mode status (object 7) is update    Silent Mode     Dependent on parameter rect activates Silent Mode, provided the sivate Silent Mode     Status Silent Mode     Dependent on parameter rect indicates the status of Silent Mode. | d.  Split unit  Enable "Silent Mode"  split unit supports it.  Split unit  Enable "Silent Mode" and Enable group object "Statu | 1 bit DPT 1.002      |         |
| 0=Coolin It is poss The ope 9 This objo 1=Activa 0=Deact 10 This objo 1=Silent | sible to operate the unit in parallel using rating mode status (object 7) is update    Silent Mode     Dependent on parameter extractivates Silent Mode, provided the livate Silent Mode     Status Silent Mode     Dependent on parameter                                            | d.  Split unit  Enable "Silent Mode"  split unit supports it.  Split unit  Enable "Silent Mode" and Enable group object "Statu | 1 bit DPT 1.002      |         |
| 0=Coolin It is poss The ope 9 This objo 1=Activa 0=Deact 10 This objo 1=Silent | sible to operate the unit in parallel using rating mode status (object 7) is update    Silent Mode                                                                                                    | d.  Split unit  Enable "Silent Mode"  split unit supports it.  Split unit  Enable "Silent Mode" and Enable group object "Statu | 1 bit DPT 1.002      |         |

The telegram contains the number of the scene concerned as well as the information on whether the scene is to be recalled or stored

The coding for this object is provided in Appendix 1.

| No. | Function               | Group object name | Data type          | Flags |
|-----|------------------------|-------------------|--------------------|-------|
| 12  | On/Off                 | Split unit        | 1 bit<br>DPT 1.001 | C, W  |
|     | Dependent on parameter | Always visible    |                    |       |

This object switches the split unit on and off.

1 = split unit switches on

0 = split unit switches off

If a switching off delay is parametrized and activated, the split unit only switches off after the specified delay.

| 13 | Status On/Off          | Split unit                                | 1 bit<br>DPT 1.001 | C, R, T |  |
|----|------------------------|-------------------------------------------|--------------------|---------|--|
|    | Dependent on parameter | Enable group object "Status On/Off" 1-bit |                    |         |  |

This object indicates the status of the On/Off function.

1 = split unit is on

0 = split unit is off

If a switching off delay has been specified, the unit is not switched off until this has elapsed.

| 14 | Deactivate On/Off delay | Split unit                     | 1 bit<br>DPT 1.003 | C, W |
|----|-------------------------|--------------------------------|--------------------|------|
|    | Dependent on parameter  | Enable "On/Off delay" function |                    |      |

The *On/Off delay* function delays switching off the split unit (i.e. sending the infrared command) by the parametrized time. Receipt of a telegram with the value 1 on the "Deactivate On/Off delay" object deactivates the switching off delay.

Telegram value 1 = Deactivates switching off delay

0 = Activates switching off delay

| 15 | Forced operation       | Function                           | 1 bit<br>DPT 1.003 | C, W |
|----|------------------------|------------------------------------|--------------------|------|
|    | Dependent on parameter | Enable "Forced operation" function |                    |      |

Activating the Forced operation function (sending a telegram with the value 1 on the object) sets the split unit to its parametrized state for forced operation.

When the *Forced operation* function is deactivated (telegram with the value 0 on the object), the lower-priority function (Window contact) is evaluated, provided it is enabled.

If the Window contact function is not enabled or activated, the last non-priority command received via the KNX bus is executed.

| No.                    | Function                                                                                                    | Group object name                                        | Data type          | Flags    |
|------------------------|----------------------------------------------------------------------------------------------------|----------------------------------------------------------|--------------------|----------|
| 16                     | Status Forced operation                                                                                                    | Function                                                 | 1 bit<br>DPT 1.003 | C, R, T  |
|                        | Dependent on parameters                                                                                                    | Enable "Forced operation"<br>Enable group object "Statu  |                    | oit      |
| This obje              | ect indicates the status of Forced opera                                                                                                    | ation.                                                   |                    |          |
|                        |                                                                                                    |                                                          |                    |          |
|                        | ed operation is activated                                                                                                    |                                                          |                    |          |
|                        | eed operation is deactivated                                                                                                    |                                                          | 4.1.1              |          |
| 17                     | Window contact                                                                                                    | Function                                                 | 1 bit<br>DPT 1.019 | C, W     |
|                        | Dependent on parameter                                                                                                    | Enable "Window contact" f                                | unction            |          |
| No switch              | telegram with the value 1 is received o<br>ching off delay can be parametrized.<br>ipt of a telegram with the value 0, the u                             | , , ,                                                    |                    | ff.      |
| 18                     | Status Window contact                                                                                                    | Function                                                 | 1 bit<br>DPT 1.019 | C, R, T  |
|                        | Dependent on parameters                                                                                                    | Enable "Window contact" f<br>Enable group object "Statu  |                    | :        |
| This obj               | ect indicates the status of the Window                                                                                                    | contact function.                                        |                    |          |
| 1 = Wind               | dow contact function is activated                                                                                                    |                                                          |                    |          |
|                        | dow contact function is deactivated                                                                                                    |                                                          |                    |          |
| 19                     | Presence                                                                                                    | Function                                                 | 1 bit<br>DPT 1.018 | C, W     |
|                        | Dependent on parameter                                                                                                    | Enable "Presence" function                               | n                  | <u> </u> |
| for Prese<br>After the | ng the <i>Presence</i> function (sending a tele<br>ence = 1.<br>e (optional) parametrizable monitoring ti<br>object) the split unit is set to its parame | me or on deactivating the <i>Presence</i>                |                    |          |
| 20                     | Status Presence                                                                                                    | Function                                                 | 1 bit<br>DPT 1.018 | C, R, T  |
|                        | Dependent on parameters                                                                                                    | Enable "Presence" function<br>Enable group object "Statu |                    | ,        |
| The valu               | ue of this group object indicates the sta                                                                                                    | te of the Presence object.                               |                    |          |
|                        |                                                                                                    |                                                          |                    |          |

| No. | Function                | Group object name | Data type           | Flags |
|-----|-------------------------|-------------------|---------------------|-------|
| 21  | Setpoint temperature    | Split unit        | 2 byte<br>DPT 9.001 | C, W  |
|     | Dependent on parameters | Always visible    | 1                   |       |

The Split Unit Gateway receives the setpoint value via this group object.

If when the Setpoint temperature limit is parametrized and activated the gateway receives setpoint values outside the parametrized range, it sets the setpoint temperature to the upper or lower limit of the range.

If you activate Setpoint temperature limit while the current setpoint temperature is outside the setpoint temperature range, the setpoint temperature will be set to the upper or lower limit of the range.

| 22                                                | Status Setpoint temperature  | Split unit               | 2 byte<br>DPT 9.001                                       | C, R, T |  |
|---------------------------------------------------|------------------------------|--------------------------|-----------------------------------------------------------|---------|--|
|                                                   | Dependent on parameter       | Enable group object "Sta | Enable group object "Status setpoint temperature" 2 bytes |         |  |
| This object indicates the current setpoint value. |                              |                          |                                                           |         |  |
| 23                                                | Setpoint temperature up/down | Split unit               | 1 bit<br>DPT 1.007                                        | C, W    |  |
|                                                   | Dependent on parameter       | Always visible           | Always visible                                            |         |  |

This object increases or reduces the setpoint temperature by intervals of 1 kelvin.

- 1 = Setpoint temperature increases
- 0 = Setpoint temperature decreases

If the temperature reaches the upper or lower setpoint temperature limit, further telegrams have no effect.

| 2 | 24 | Deactivate Setpoint temperature limit | Split unit                       | 1 bit<br>DPT 1.003 | C, W |
|---|----|---------------------------------------|----------------------------------|--------------------|------|
|   |    | Dependent on parameter                | Limit Setpoint temperature range |                    |      |

This object activates/deactivates the setpoint temperature limit

- 1 = Setpoint temperature limit deactivated
- 0 = Setpoint temperature limit activated

If you activate Setpoint temperature limit while the current setpoint temperature is outside the setpoint temperature range, the setpoint temperature will be set to the upper or lower limit of the range.

The setpoint temperature limit is activated after download.

However, activating the Forced operation priority takes the setpoint temperature limit into account.

| No. | Function               | Group object name            | Data type   | Flags |
|-----|------------------------|------------------------------|-------------|-------|
| 25  | Vertical Swing         | Split unit                   | 1 bit       | C, W  |
|     |                        |                              | DPT 1.001   |       |
|     | Dependent on parameter | Enable "Swing"               | ·           |       |
|     |                        | See Enable "Swing"           |             |       |
|     |                        | (horizontal and vertical), p | <u>. 24</u> |       |

This object starts and stops horizontal and/or vertical swing.

- 1 = vertical swing starts
- 0 = vertical swing stops

#### Note

On certain split units, the slats move to a specific position when swing is stopped.

| 26 | Status Vertical swing   | Split unit                                          | 1 bit<br>DPT 1.001                                             | C, R, T |
|----|-------------------------|-----------------------------------------------------|----------------------------------------------------------------|---------|
|    | Dependent on parameters | Enable "Swing" and Enable group object "            | Enable "Swing" and<br>Enable group object "Status Swing" 1 bit |         |
|    |                         | See Enable "Swing" (horizontal and vertical), p. 24 |                                                                |         |

This object indicates the status of vertical swing.

1 = vertical swing started

0 = vertical swing stopped

| 27 | Horizontal Swing       | Split unit                       | 1 bit<br>DPT 1.001 | C, W |
|----|------------------------|----------------------------------|--------------------|------|
|    | Dependent on parameter | Enable "Swing"                   |                    |      |
|    |                        | See Enable "Swing"               |                    |      |
|    |                        | (horizontal and vertical), p. 24 |                    |      |

This object starts and stops horizontal swing.

- 1 = starts horizontal swing
- 0 = stops horizontal swing

#### Note

On certain split units, the slats move to a specific position when swing is stopped.

| No.                                                  | Function                | Group object name                            | Data type                                                                                                    | Flags   |
|------------------------------------------------------|-------------------------|----------------------------------------------|----------------------------------------------------------------------------------------------------|---------|
| 28                                                   | Status Horizontal swing | Split unit                                   | 1 bit                                                                                                    | C, R, T |
|                                                      |                         |                                              | DPT 1.003                                                                                                    |         |
|                                                      | Dependent on parameters | Enable "Swing" and Enable group object "Stat | Enable "Swing" and Enable group object "Status Swing" 1 bit See Enable "Swing" (horizontal and vertical), p. 24 |         |
|                                                      |                         |                                              |                                                                                                    |         |
| This object indicates the status of horizontal swing |                         |                                              |                                                                                                    |         |

This object indicates the status of horizontal swing.

1 = horizontal swing started

0 = horizontal swing stopped

| 29 | Boost                  | Function                | 1 bit<br>DPT 1.001 | C, W |
|----|------------------------|-------------------------|--------------------|------|
|    | Dependent on parameter | Enable "Boost" function |                    |      |

Receipt of a telegram with the value 1 on this object activates the *Boost* function. The split unit switches to the highest fan speed and swing is activated.

After the parametrized duration the split unit returns to its original state.

| 30 | Status Boost            | Function                                                             | 1 bit<br>DPT 1.001 | C, R, T |
|----|-------------------------|----------------------------------------------------------------------|--------------------|---------|
|    | Dependent on parameters | Enable "Boost" function and Enable group object "Status Boost" 1 bit |                    |         |

This object indicates the status of the  ${\it Boost}$  function.

- 1 = Boost function is activated
- 0 = Boost function is deactivated

### 3.4 Special operating states

#### 3.4.1 Reaction on bus voltage failure

In the event of a bus voltage failure, the Split Unit Gateway sends no infrared commands.

#### 3.4.2 Reaction on bus voltage recovery

Input objects are initialized at 0.

<u>Status objects</u> are sent according to the "Send status values after bus voltage recovery, download and ETS reset" parameter on the "Status objects" page.

Sending delays parametrized on the "General" parameter page are taken into account.

<u>IR commands to the split unit</u> are sent according to the "Reaction on bus voltage recovery, download and ETS reset" parameter on the "General" page.

Priorities are not active.

<u>Timers</u> (On/Off delay, window switching off delay, presence monitoring time, boost function duration) are reset and the action set to occur when the timer has finished is executed.

#### 3.4.3 Reaction on ETS download

<u>Input objects</u> are initialized at 0. This excludes the input objects On/Off delay, Temperature limit, Forced operation, Window contact, Presence and Boost. These are initialized according to the operating state before the download.

<u>Status objects</u> are sent according to the "Send status values after bus voltage recovery, download and ETS reset" parameter on the "Status objects" page.

Sending delays parametrized on the "General" parameter page are taken into account.

<u>IR commands to the split unit</u> are sent according to the "Reaction on bus voltage recovery, download and ETS reset" parameter on the "General" page.

Priorities remain unchanged (for more information, see: chapter 3.2.3, page 26).

 $\underline{\text{Timers}} \text{ (On/Off delay, window switching off delay, presence monitoring time, boost function duration)} \\ \text{restart if they were active before the download.}$ 

#### 3.4.4 Reaction on ETS reset

<u>Input objects</u> are initialized at 0. Exception: the object "Setpoint temperature" is initialized at 18 °C. The value can differ from this if setpoint temperature limitation is active.

<u>Status objects</u> are sent according to the "Send status values after bus voltage recovery, download and ETS reset" parameter on the "Status objects" page.

Sending delays parametrized on the "General" parameter page are taken into account.

<u>IR commands to the split unit</u> are always sent with the initialized values, irrespective of the parameter "Reaction on bus voltage recovery, download and ETS reset".

Priorities are not active.

<u>Timers</u> (On/Off delay, window switching off delay, presence monitoring time, boost function duration) are reset and the action set to occur when the timer has finished is executed.

### A Appendix

### A.1 Code table, 8 bit scene

| Part   Part   Part | Bit<br>No. |            | 7                | 6          | 5                    | 4            | 3            | 2            | 1                    | 0            |             |                                  |
|----------------------------------------------------------------------------------------------------|------------|------------|------------------|------------|----------------------|--------------|--------------|--------------|----------------------|--------------|-------------|----------------------------------|
| O                                                                                                    |            | exadecimal | ecall 0<br>ave 1 | ot defined | inary number<br>odes | inary number | inary number | inary number | inary number<br>odes | inary number | cene number | ecall R<br>ave S<br>o reaction – |
| 1 01 0 0                                                                                                    |            |            | -                | Z          | ш ŏ                  | B            | ٽ <b>ت</b>   | © ĕ          | മ്                   | ΘÖ           |             |                                  |
| 2                                                                                                    | 1          | 01         |                  |            |                      |              |              |              |                      | •            | 2           | R                                |
| 4                                                                                                    | 2          | 02         |                  |            |                      |              |              |              |                      |              | 3           | R                                |
| S                                                                                                    |            |            |                  |            |                      |              |              |              | •                    | •            |             |                                  |
| 7                                                                                                    | 5          | 05         |                  |            |                      |              |              | Ī            |                      | •            | 6           | R                                |
| 9 09 0 0                                                                                                    | 6          | 06         |                  |            |                      |              |              | •            | •                    | -            |             | R                                |
| 9 09 0 0                                                                                                    |            | 07         |                  |            |                      |              |              | •            | •                    | •            | 9           | R                                |
| 11                                                                                                    | 9          | 09         | 0                |            |                      |              |              |              |                      |              | 10          | R                                |
| 12                                                                                                    |            |            |                  |            |                      |              | •            |              | •                    | _            |             | R                                |
| 144   OE   O                                                                                                    | 12         | 0C         |                  |            |                      |              |              |              | -                    | -            | 13          | R                                |
| 15                                                                                                    | 13         | 0D         | 0                |            |                      |              |              |              |                      | •            | 14          | R                                |
| 16                                                                                                    | 14         |            | 0                |            |                      |              |              | _            | _                    | -            | 15          | R                                |
| 17                                                                                                    | 16         | 10         | 0                |            |                      | •            | -            | -            | -                    | -            | 17          | R                                |
| 19                                                                                                    | 17         | 11         | 0                |            |                      | •            |              |              |                      | •            | 18          | R                                |
| 21       15       0       Image: Control of the control of the contr                                                      |            | 12         |                  |            |                      | •            |              |              | •                    |              | 19          | R                                |
| 21       15       0       Image: Control of the control of the contr                                                      | 20         | 14         | 0                |            |                      | Ŧ            |              |              | -                    | -            | 21          | R                                |
| 28         1C         0         III         29         R         29         R           30         1E         0         III         III         III         30         R           30         1E         0         III         III         III         30         R           31         1F         0         III         III         III         33         R           32         20         0         III         III         33         R         R           33         21         0         III         III         34         R         R           35         23         0         III         III         34         R         R           36         24         0         III         III         37         R         R           38         26         0         III         III         39         R         39         R           39         27         0         III         III         40         R         41         R         41         R         42         2A         0         III         III         42         R         44         28 <t< td=""><td>21</td><td>15</td><td>0</td><td></td><td></td><td>•</td><td></td><td>•</td><td></td><td>•</td><td>22</td><td>R</td></t<>                                                                                                    | 21         | 15         | 0                |            |                      | •            |              | •            |                      | •            | 22          | R                                |
| 28         1C         0         III         29         R         29         R           30         1E         0         III         III         III         30         R           30         1E         0         III         III         III         30         R           31         1F         0         III         III         III         33         R           32         20         0         III         III         33         R         R           33         21         0         III         III         34         R         R           35         23         0         III         III         34         R         R           36         24         0         III         III         37         R         R           38         26         0         III         III         39         R         39         R           39         27         0         III         III         40         R         41         R         41         R         42         2A         0         III         III         42         R         44         28 <t< td=""><td>22</td><td>16</td><td>0</td><td></td><td></td><td>•</td><td></td><td>•</td><td>•</td><td>_</td><td>23</td><td>R</td></t<>                                                                                                    | 22         | 16         | 0                |            |                      | •            |              | •            | •                    | _            | 23          | R                                |
| 28         1C         0         III         29         R         29         R           30         1E         0         III         III         III         30         R           30         1E         0         III         III         III         30         R           31         1F         0         III         III         III         33         R           32         20         0         III         III         33         R         R           33         21         0         III         III         34         R         R           35         23         0         III         III         34         R         R           36         24         0         III         III         37         R         R           38         26         0         III         III         39         R         39         R           39         27         0         III         III         40         R         41         R         41         R         42         2A         0         III         III         42         R         44         28 <t< td=""><td>24</td><td>18</td><td>0</td><td></td><td></td><td></td><td></td><td>-</td><td>-</td><td>-</td><td>25</td><td>R</td></t<>                                                                                                    | 24         | 18         | 0                |            |                      |              |              | -            | -                    | -            | 25          | R                                |
| 28         1C         0         III         29         R         29         R           30         1E         0         III         III         III         30         R           30         1E         0         III         III         III         30         R           31         1F         0         III         III         III         33         R           32         20         0         III         III         33         R         R           33         21         0         III         III         34         R         R           35         23         0         III         III         34         R         R           36         24         0         III         III         37         R         R           38         26         0         III         III         39         R         39         R           39         27         0         III         III         40         R         41         R         41         R         42         2A         0         III         III         42         R         44         28 <t< td=""><td>25</td><td>19</td><td>0</td><td></td><td></td><td>•</td><td></td><td></td><td></td><td>•</td><td>26</td><td>R</td></t<>                                                                                                    | 25         | 19         | 0                |            |                      | •            |              |              |                      | •            | 26          | R                                |
| 28         1C         0         III         29         R         29         R           30         1E         0         III         III         III         30         R           30         1E         0         III         III         III         30         R           31         1F         0         III         III         III         33         R           32         20         0         III         III         33         R         R           33         21         0         III         III         34         R         R           35         23         0         III         III         34         R         R           36         24         0         III         III         37         R         R           38         26         0         III         III         39         R         39         R           39         27         0         III         III         40         R         41         R         41         R         42         2A         0         III         III         42         R         44         28 <t< td=""><td>26</td><td>1A</td><td></td><td></td><td></td><td></td><td></td><td></td><td></td><td>_</td><td>27</td><td>R</td></t<>                                                                                                    | 26         | 1A         |                  |            |                      |              |              |              |                      | _            | 27          | R                                |
| 29                                                                                                    | 28         | 1C         |                  |            |                      |              |              | -            | •                    | -            | 29          | R                                |
| 31   1F   0                                                                                                    | 29         | 1D         | 0                |            |                      |              |              |              |                      | •            | 30          | R                                |
| 32 20 0                                                                                                    |            |            |                  |            |                      | •            | •            | •            | •                    | _            |             | R                                |
| 33 21 0                                                                                                    |            |            |                  |            | •                    | •            | •            | •            | •                    | •            |             |                                  |
| 35 23 0                                                                                                    | 33         | 21         | 0                |            | •                    |              |              |              |                      | •            | 34          |                                  |
| 37 25 0                                                                                                    |            |            |                  |            | •                    |              |              |              | •                    |              |             | R                                |
| 37 25 0                                                                                                    |            | 24         |                  |            |                      |              |              |              | -                    | -            | 37          | R                                |
| 39 27 0                                                                                                    | 37         | 25         | 0                |            |                      |              |              |              |                      |              | 38          | R                                |
| 40 28 0                                                                                                    |            |            |                  |            |                      |              |              | •            |                      | -            |             |                                  |
| 42 2A 0                                                                                                    |            |            |                  |            |                      |              |              | -            | -                    | -            |             | R                                |
| 43 2B 0                                                                                                    | 41         | 29         | 0                |            |                      |              |              |              |                      |              | 42          | R                                |
| 44 2C 0                                                                                                    |            |            |                  |            | _                    |              |              |              | _                    |              |             | R                                |
| 45 2D 0                                                                                                    | 44         | 2C         | 0                |            |                      |              | ÷            | •            | -                    |              | 45          | R                                |
| 47 2F 0                                                                                                    | 45         | 2D         | 0                |            | •                    |              | •            |              |                      |              | 46          | R                                |
| 49 31 0                                                                                                    |            |            |                  |            |                      |              |              |              |                      | -            |             |                                  |
| 49 31 0                                                                                                    | 48         | 30         | 0                |            |                      | •            | -            | -            | -                    |              | 49          | R                                |
| 51 33 0                                                                                                    | 49         | 31         | 0                |            |                      | •            |              |              |                      |              | 50          | R                                |
| 53 35 0                                                                                                    |            |            |                  |            |                      |              |              |              | _                    |              | 51          | R                                |
| 53 35 0                                                                                                    | 52         |            | 0                |            | i                    | Ť            |              | •            | Ė                    |              | 53          | R                                |
| 56 38 0                                                                                                    | 53         | 35         | 0                |            | •                    | •            |              | •            |                      |              | 54          | R                                |
| 56 38 0                                                                                                    | 54         | 36         | 0                |            |                      |              |              |              |                      |              | 55          | R                                |
| 57 39 0                                                                                                    | 56         | 38         | 0                |            | 1                    | ÷            | •            | -            | -                    | _            | 57          | R                                |
| 59 3B 0                                                                                                    | 57         | 39         | 0                |            | •                    |              |              |              |                      |              | 58          | R                                |
| 60 3C 0                                                                                                    |            |            |                  |            |                      |              | -            |              | _                    |              |             |                                  |
| 61 3D 0 <b>■ ■ ■ ■ 62</b> R                                                                                                    |            |            |                  |            | ÷                    | ÷            | ÷            | •            | -                    |              |             |                                  |
| 62 3E 0                                                                                                    | 61         | 3D         | 0                |            |                      |              |              |              |                      |              | 62          |                                  |
|                                                                                                    | 62         | 3E<br>3F   | 0                |            | ÷                    | ÷            | ÷            | ÷            |                      |              | 63          | R                                |

| Bit                      |                      |                    |             |               |                        |                     |                     |                     |                     |                |                                          |
|--------------------------|----------------------|--------------------|-------------|---------------|------------------------|---------------------|---------------------|---------------------|---------------------|----------------|------------------------------------------|
| No.                      |                      | 7                  | 6           | 5             | 4                      | 3                   | 2                   | 1                   | 0                   |                |                                          |
| 8-bit value              | Hexadecimal          | Recall 0<br>Save 1 | Not defined | Binary number | Binary number<br>codes | Binary number codes | Binary number codes | Binary number codes | Binary number codes | Scene number   | O O O O O O O O O O O O O O O O O O O    |
| 128<br>129               | 80<br>81             | 1                  |             |               |                        |                     |                     |                     |                     | 1              | S                                        |
| 130                      | 82                   | 1                  |             |               |                        |                     |                     | -                   | _                   | 3              | S                                        |
| 131                      | 83                   | 1                  |             |               |                        |                     |                     |                     |                     | 4              | S                                        |
| 132                      | 84                   | 1                  |             |               |                        |                     | •                   |                     |                     | 5              | S                                        |
| 133                      | 85                   | 1                  |             |               |                        |                     | •                   |                     | •                   | 6              | S                                        |
| 134                      | 86                   | 1                  |             |               |                        |                     | •                   | •                   |                     | 7              | S                                        |
| 135                      | 87                   | 1                  |             |               |                        |                     | •                   | •                   | •                   | 8              | S                                        |
| 136<br>137               | 88<br>89<br>8A       | 1                  |             |               |                        |                     |                     |                     |                     | 9              | 5                                        |
| 138                      | 8A                   | 1                  |             |               |                        |                     |                     | •                   |                     | 11             | S                                        |
| 139                      | 8B                   | 1                  |             |               |                        | Ē                   |                     |                     | •                   | 12             | S                                        |
| 140                      | 8B<br>8C             | 1                  |             |               |                        |                     | •                   |                     |                     | 12<br>13       | S                                        |
| 141                      | 8D                   | 1                  |             |               |                        | •                   | •                   |                     | •                   | 14             | S                                        |
| 142                      | 8E                   | 1                  |             |               |                        | •                   | •                   | •                   |                     | 15             | S                                        |
| 143<br>144               | 8F<br>90             | 1                  |             |               |                        | •                   | -                   | •                   | •                   | 16<br>17       | S                                        |
| 145                      | 91                   | 1                  |             |               |                        |                     |                     |                     |                     | 18             | S                                        |
| 146                      | 92                   | 1                  |             |               |                        |                     |                     | •                   | _                   | 19             | S                                        |
| 147                      | 93                   | 1                  |             |               | •                      |                     |                     | •                   |                     | 20             | S                                        |
| 148                      | 94                   | 1                  |             |               | •                      |                     | •                   |                     |                     | 21             | S                                        |
| 149                      | 95                   | 1                  |             |               | •                      |                     | •                   |                     | •                   | 22             | S                                        |
| 150                      | 96                   | 1                  |             |               | •                      |                     | •                   | •                   |                     | 23             | S                                        |
| 151<br>152               | 97<br>98             | 1                  |             |               |                        |                     | •                   | •                   | •                   | 24<br>25       | S                                        |
| 153                      | 99                   | 1                  |             |               | ÷                      | -                   |                     |                     | _                   | 26             | 0                                        |
| 154                      | 9A                   | 1                  |             |               |                        |                     |                     | •                   | _                   | 27             | S                                        |
| 155                      | 9B                   | 1                  |             |               | •                      | •                   |                     | •                   | •                   | 28             | S                                        |
| 156                      | 9C                   | 1                  |             |               | •                      | •                   | •                   |                     |                     | 29             | S                                        |
| 157                      | 9D                   | 1                  |             |               | •                      | •                   | •                   |                     | •                   | 30             | S                                        |
| 158                      | 9E                   | 1                  |             |               | •                      | •                   | •                   | •                   |                     | 31             | S                                        |
| 159<br>160               | 9F                   | 1                  |             | _             | •                      | •                   | •                   | •                   | •                   | 32<br>33       | S                                        |
| 161                      | 00<br>01             | 1                  |             |               |                        |                     |                     |                     | •                   | 34             | S                                        |
| 162                      | 02                   | 1                  |             |               |                        |                     |                     | -                   | _                   | 35             | S                                        |
| 163                      | O2<br>O3             | 1                  |             | •             |                        |                     |                     | •                   | •                   | 36             | S                                        |
| 164                      | 04<br>05<br>06<br>07 | 1                  |             | •             |                        |                     | •                   |                     |                     | 37             | S                                        |
| 164<br>165<br>166<br>167 | O5                   | 1                  |             | •             |                        |                     | •                   |                     | •                   | 38<br>39       | S                                        |
| 166                      | 06                   | 1                  |             | •             |                        |                     | •                   | •                   |                     | 39             | S                                        |
| 167                      | O7<br>O8             | 1                  |             | •             |                        |                     | •                   | •                   | •                   | 40<br>41       | S                                        |
| 169                      | 09                   | 1                  |             | ÷             |                        | ÷                   |                     |                     |                     | 42             | S                                        |
| 170                      | AA                   | 1                  |             |               |                        | Ť                   |                     | -                   |                     | 43             | S                                        |
| 171                      | DOW                  | 1                  |             | •             |                        |                     |                     | •                   |                     | 44             | S                                        |
| 172                      | AC                   | 1                  |             |               |                        | •                   | •                   |                     |                     | 45             | S                                        |
| 173                      | AD                   | 1                  |             | _             |                        | -                   | -                   | _                   | •                   | 46             | S                                        |
| 174<br>175               | AE<br>AF             | 1                  |             | •             |                        |                     | •                   | -                   |                     | 47<br>48       | S                                        |
| 176                      | W0                   | 1                  |             |               |                        | -                   | •                   | -                   |                     | 48             | S S                                      |
| 177                      | W1                   | 1                  |             | ÷             |                        |                     |                     |                     |                     | 50             | S                                        |
| 178                      | W2                   | 1                  |             | ۰             | ۰                      |                     |                     | •                   |                     | 51             | S                                        |
| 179                      | W3                   | 1                  |             | •             | •                      |                     |                     | •                   |                     | 52             | S                                        |
| 180                      | W4                   | 1                  |             | •             | •                      |                     | •                   |                     | ш                   | 53             | S                                        |
| 181<br>182               | W5                   | 1                  |             | ÷             |                        |                     |                     |                     |                     | 54             | S                                        |
| 182                      | W6<br>W7             | 1                  |             | ÷             | ÷                      |                     | ÷                   | ÷                   |                     | 55<br>56<br>57 | 5                                        |
| 184                      | W8                   | 1                  |             | Ħ             | ÷                      |                     | -                   | -                   | -                   | 57             | S                                        |
| 185                      | W9                   | 1                  |             |               | •                      | -                   |                     |                     | •                   | 58             | S                                        |
| 186                      | BA                   | 1                  |             | ·             | •                      | •                   |                     | •                   |                     | 59             | S                                        |
| 187                      | BB                   | 1                  |             | •             | •                      | •                   |                     | •                   |                     | 60             | \$ 5 5 5 5 5 5 5 5 5 5 5 5 5 5 5 5 5 5 5 |
| 188                      | BC                   | 1                  |             | -             |                        |                     |                     |                     | -                   | 61             | S                                        |
| 189<br>190               | BD<br>BE             | 1                  |             | •             | •                      |                     | •                   | -                   | -                   | 62<br>63       | 5                                        |
| 190                      | BF                   | 1                  |             | •             | •                      | •                   | -                   | ÷                   |                     | 64             | S                                        |
| 101                      | 5                    |                    |             | _             | _                      |                     |                     | _                   |                     | 5              |                                          |

Empty = Value 0

■ = Value 1, applicable

### A.2 Ordering details

| Device type                                    | Product Name           | Weight<br>1 pcs.<br>[kg] | Packaging [pcs.] |
|------------------------------------------------|------------------------|--------------------------|------------------|
| C4-KNX-SUAC<br>KNXPROD File Name:<br>SUG/U1.41 | Split Unit Gateway, FM | 0.02                     | 1                |

### A.3 Open source components

--COPYRIGHT--, BSD

Copyright (c) 2011, Texas Instruments Incorporated

All rights reserved.

Redistribution and use in source and binary forms, with or without modification, are permitted provided that the following conditions are met:

Redistributions of source code must retain the above copyright notice, this list of conditions and the following disclaimer.

Redistributions in binary form must reproduce the above copyright notice, this list of conditions and the following disclaimer in the documentation and/or other materials provided with the distribution.

Neither the name of Texas Instruments Incorporated nor the names of its contributors may be used to endorse or promote products derived from this software without specific prior written permission.

THIS SOFTWARE IS PROVIDED BY THE COPYRIGHT HOLDERS AND CONTRIBUTORS "AS IS" AND ANY EXPRESS OR IMPLIED WARRANTIES, INCLUDING, BUT NOT LIMITED TO, THE IMPLIED WARRANTIES OF MERCHANTABILITY AND FITNESS FOR A PARTICULAR PURPOSE ARE DISCLAIMED. IN NO EVENT SHALL THE COPYRIGHT OWNER OR CONTRIBUTORS BE LIABLE FOR ANY DIRECT, INDIRECT, INCIDENTAL, SPECIAL, EXEMPLARY, OR CONSEQUENTIAL DAMAGES (INCLUDING, BUT NOT LIMITED TO, PROCUREMENT OF SUBSTITUTE GOODS OR SERVICES; LOSS OF USE, DATA, OR PROFITS; OR BUSINESS INTERRUPTION) HOWEVER CAUSED AND ON ANY THEORY OF LIABILITY, WHETHER IN CONTRACT, STRICT LIABILITY, OR TORT (INCLUDING NEGLIGENCE OR OTHERWISE) ARISING IN ANY WAY OUT OF THE USE OF THIS SOFTWARE, EVEN IF ADVISED OF THE POSSIBILITY OF SUCH DAMAGE.

### A.4 Notes

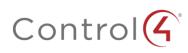

Control4.com | 888.400.4070